#### Au moment de la validation du panier

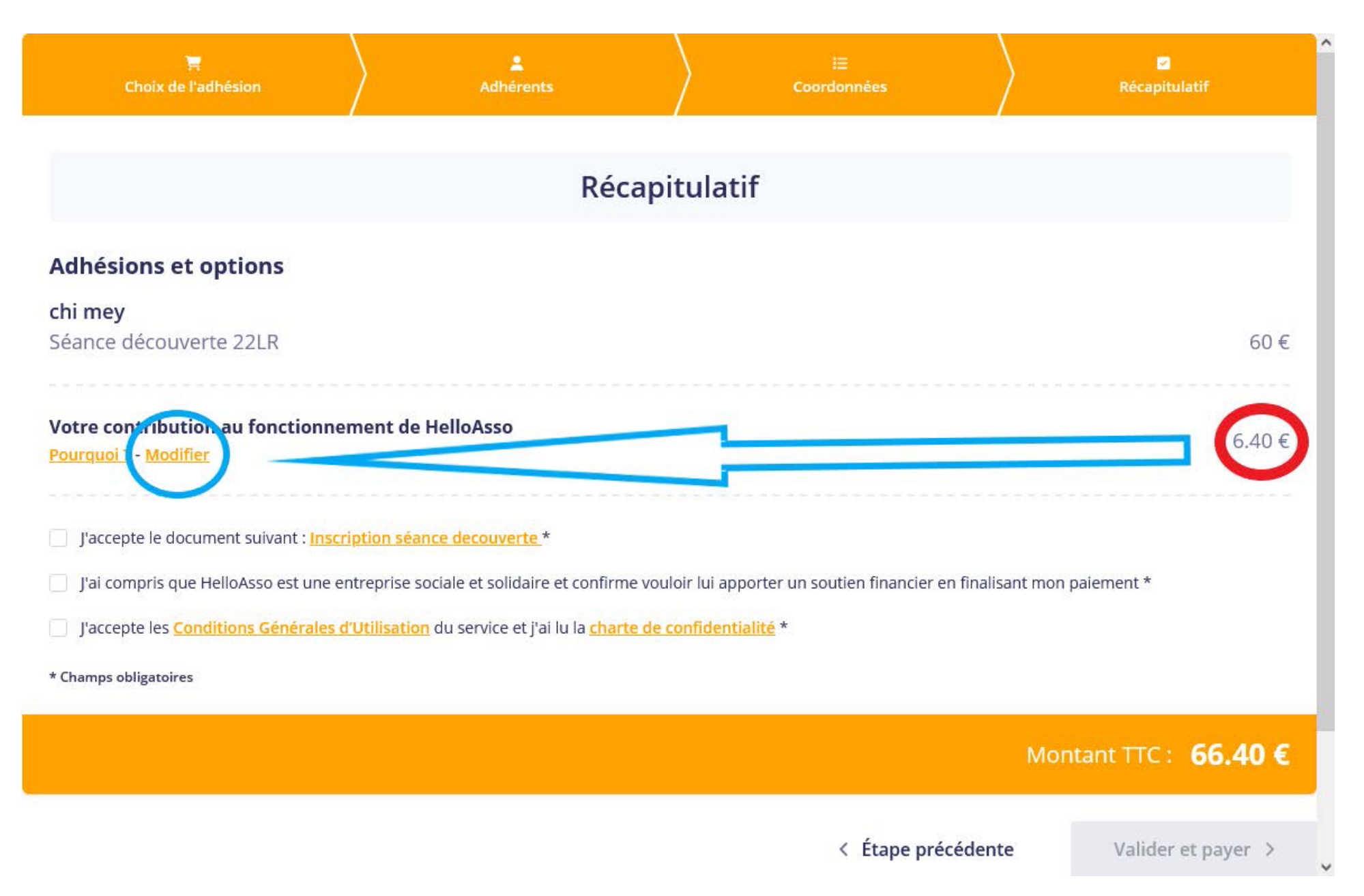

#### **Adhésions et options**

chi mey Séance découverte 22LR

Votre contribution au fonctionne Pourquidi ? - Modifier

- l'accepte le document suivant : Inst
- J'ai compris que HelloAsso est une
- l'accepte les Conditions Generales

\* Champs obligatoires

## Nous rendons possible le paiement à cette association

HelloAsso est une entreprise solidaire d'utilité sociale qui fournit sa solution de paiement gratuitement à toutes les associations. Notre modèle solidaire est basé sur la générosité : votre contribution volontaire est notre unique source de revenus.

Grâce à vous, nous pouvons aider davantage d'associations à faire grandir leurs projets.

#### Nous soutenir à hauteur de :

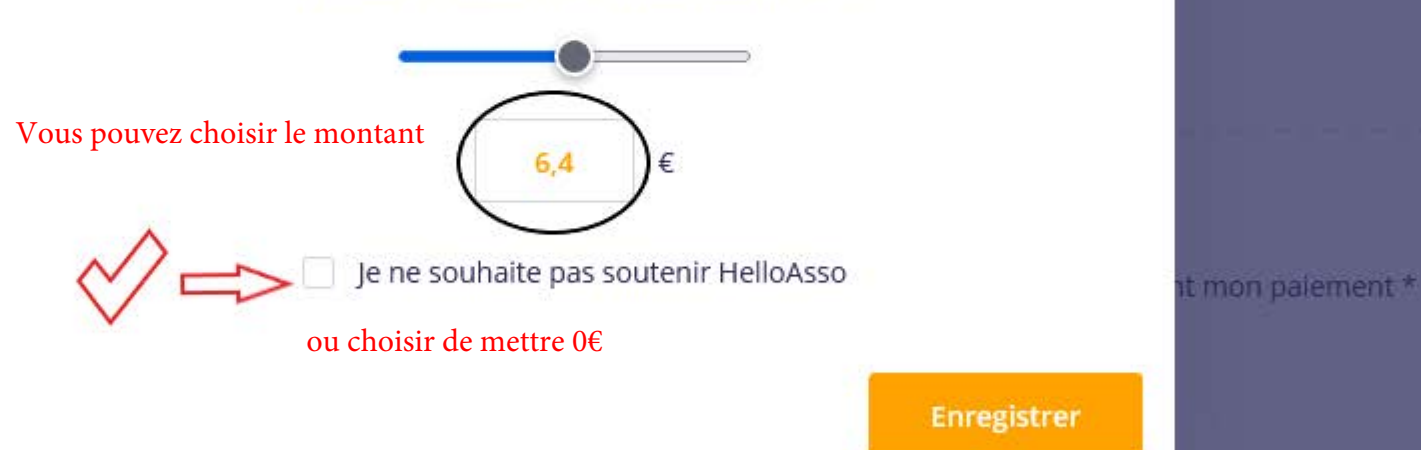

 $\times$ 

 $60 f$ 

### $6.40 f$

< Étape précédente

# **Adhésions et options**

chi mey Séance découverte 22LR

Votre contribution au fonctionn Pourquoi? - Modifier

J'accepte le document suivant : Ins

J'ai compris que HelloAsso est une

J'accepte les Conditions Générales

\* Champs obligatoires

## Nous rendons possible le paiement à cette association

HelloAsso est une entreprise solidaire d'utilité sociale qui fournit sa solution de paiement gratuitement à toutes les associations. Notre modèle solidaire est basé sur la générosité : votre contribution volontaire est notre unique source de revenus.

Grâce à vous, nous pouvons aider davantage d'associations à faire grandir leurs projets.

> Nous soutenir à hauteur de : ne souhaite pas soutenir HelloAsso mon palement \*

 $\times$ 

Enregistrer

< Étape précédente

 $60E$ 

6.40€

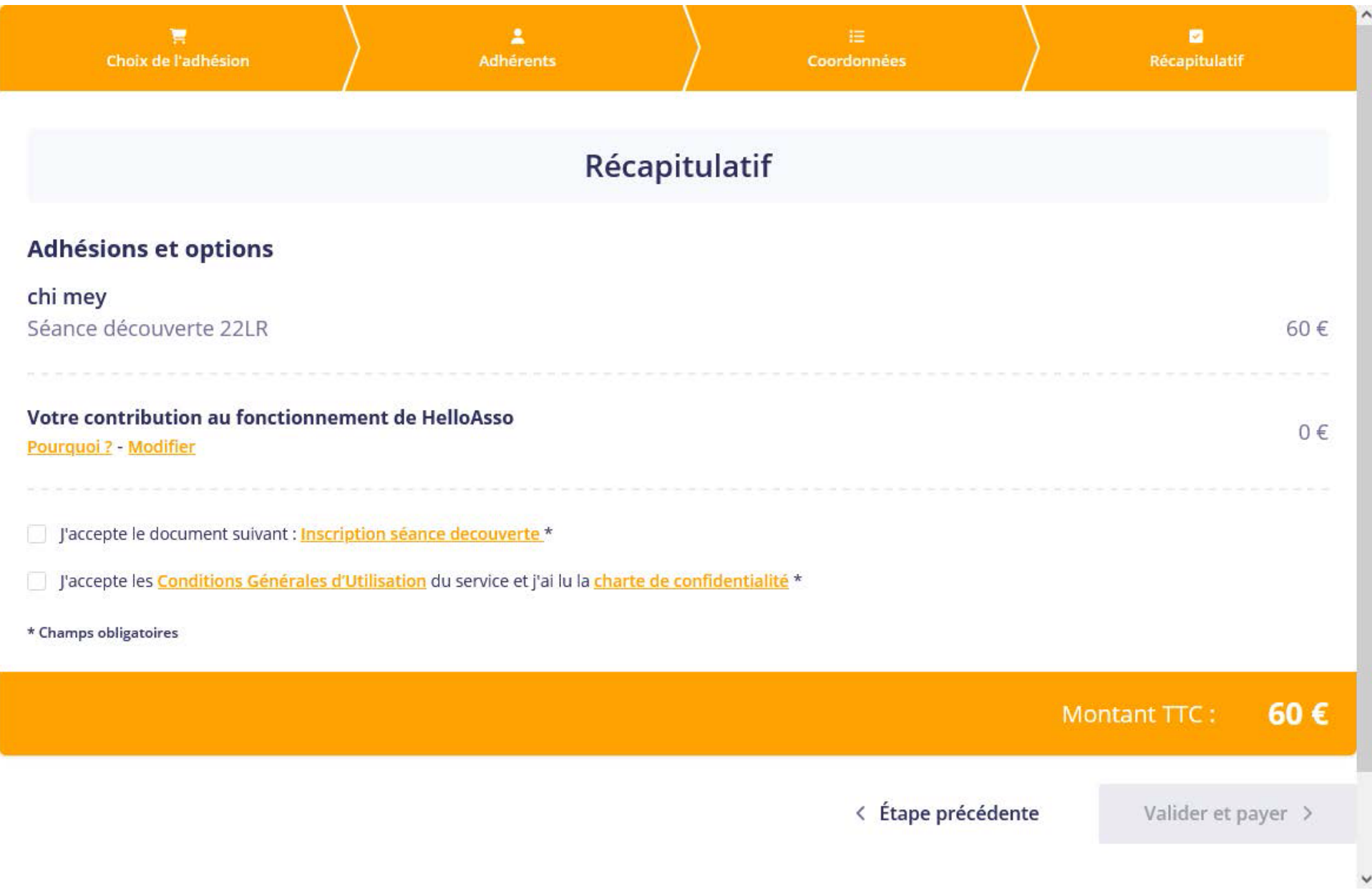